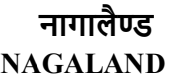

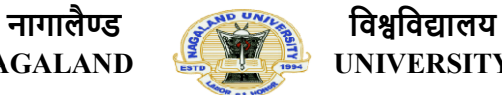

NAGALAND **UNIVERSITY** 

(संसद द्वारा पारित अधिनियम 1989, क्रमांक 35 के अंतर्गत स्थापित केंद्रीय विश्वविद्यालय (A Central University established by an Act of Parliament No.35 of 1989) मुयालय : लुमामी | Headquarters : Lumami के अंतगᭅत ᭭थािपत कᱶ ᮤीय िव᳡िव᳒ालय )

…………………………………………………………………………………………………………………….. ……………………………………………………………………………………………………………………..

## <u>CENTRAL LIBRARY (केन्द्रीय पुस्तकालय)</u> <u>NU, INDIAN RESEARCH INFORMATION NETWORK SYSTEM FORM</u> <u>नागालैण्ड विश्वविद्यालय, भारतीय अनुसन्धान सूचना नेटवर्क प्रणाली प्रपत्र</u>

PART-I : PERSONAL PROFILE : भाग-I व्यक्तिगत विवरण

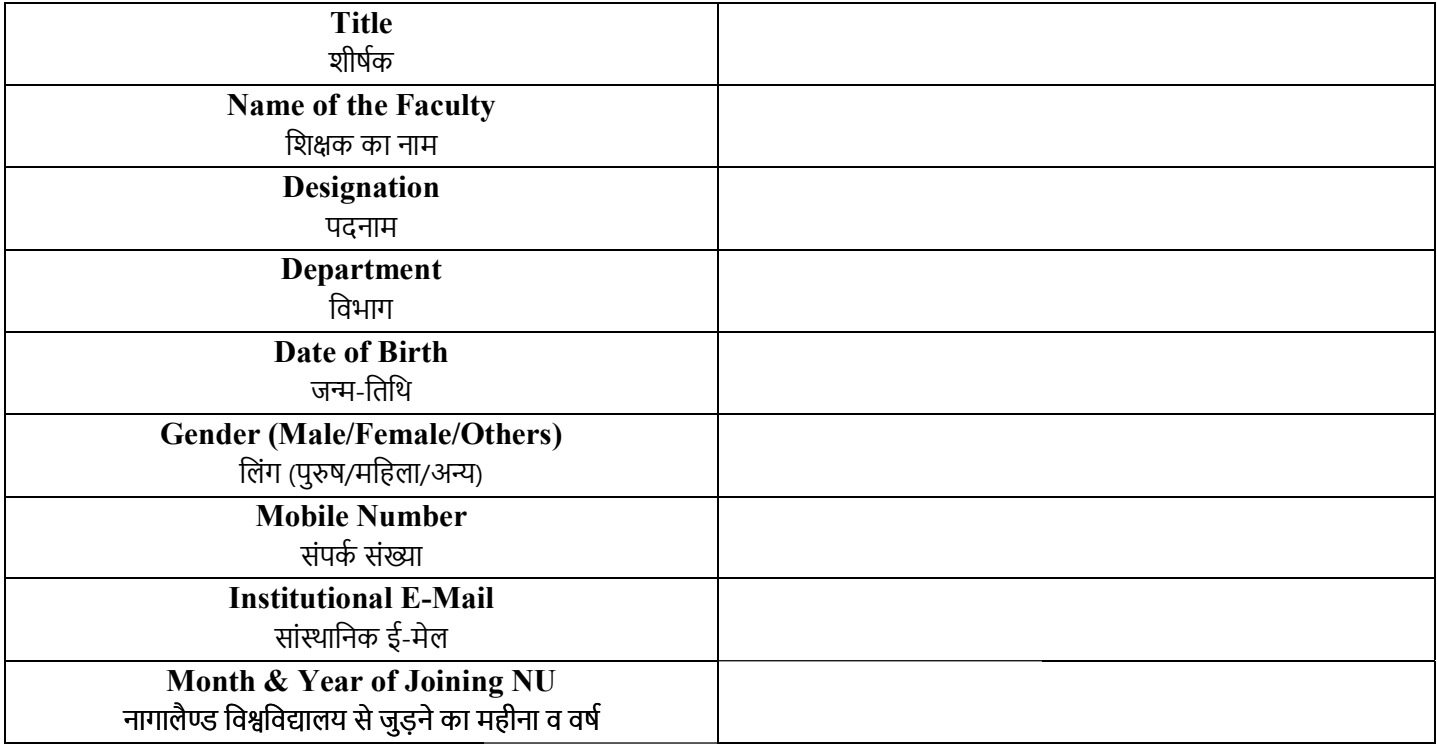

## PART-II : ACADEMIC PROFILE : <u>भाग-II अकादमिक विवरण</u>

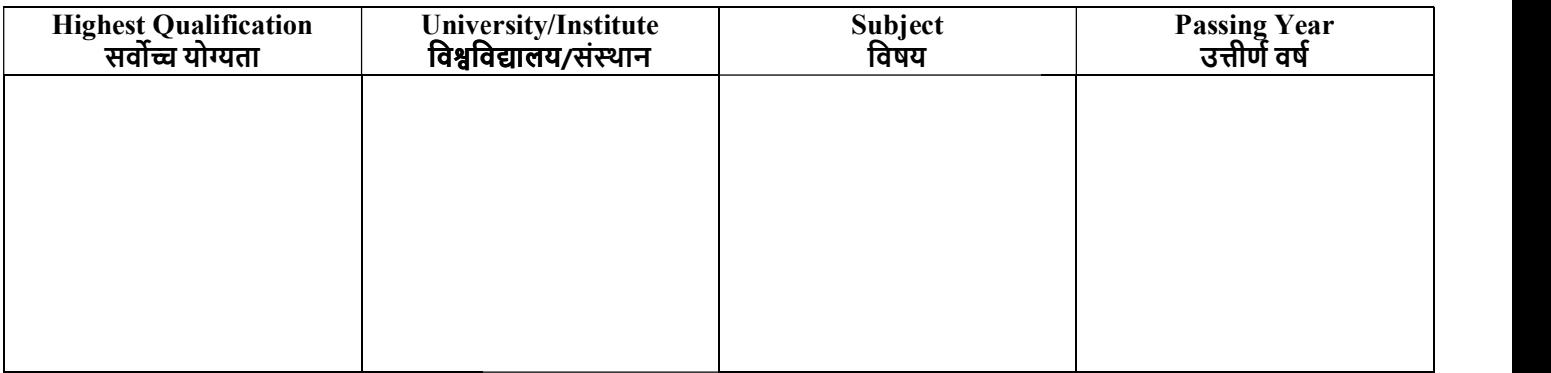

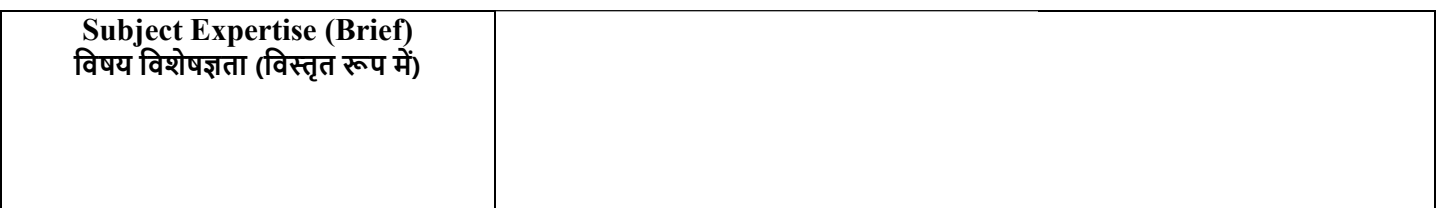

## PART – III: KINDLY REFER TO ANNEXURE-I TO FILL THE WEB OF SCIENCE DETAILS BELOW. भाग-III : कृपया नीचे दिए गए वेब विज्ञान के विवरण को भरने के लिए अनुलग्नक-I देखें।

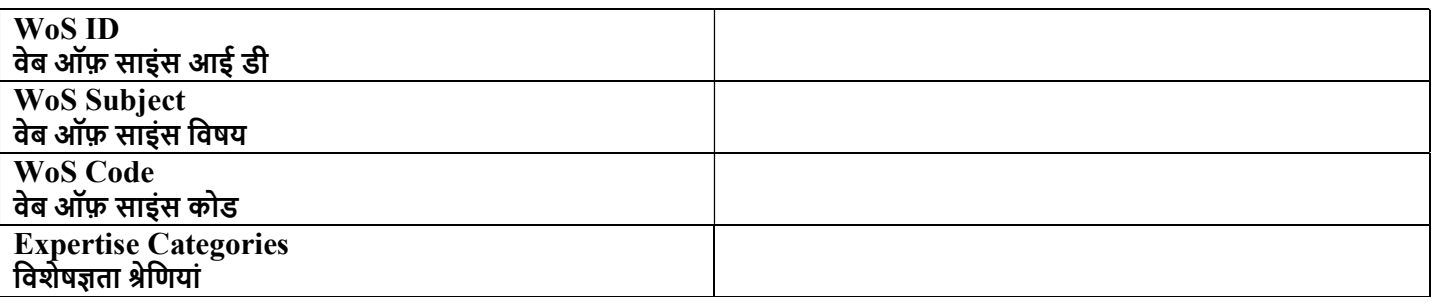

## PART – IV: KINDLY REFER THE GUIDE TO NU\_IRINS 2020 TO FILL THE ACADEMIC IDENTITIES BELOW. भाग-IV : कृपया नीचे दी गई शैक्षणिक पहचान को भरने के लिए नागालैण्ड विश्वविद्यालय को आईआरआईएनएस 2020 गाइड को देखें।

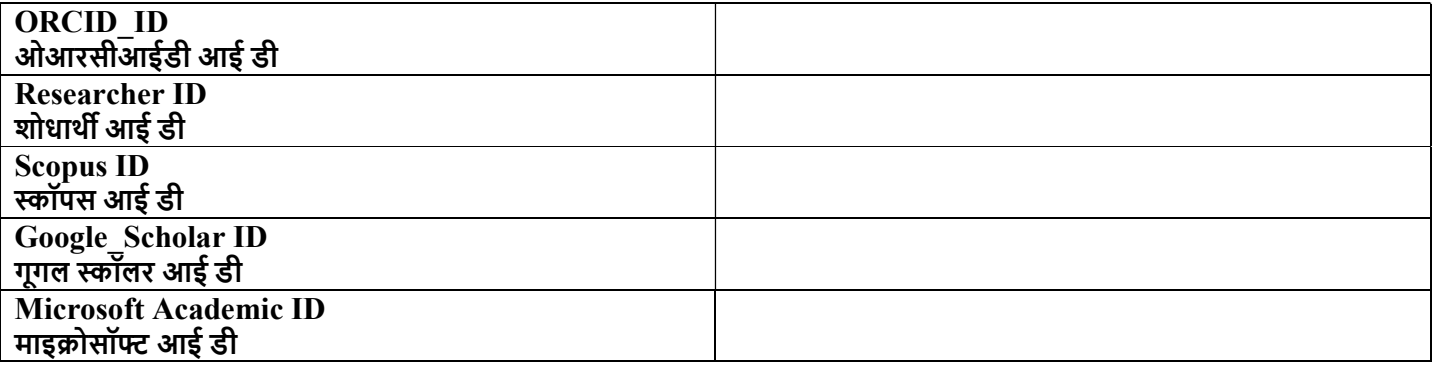

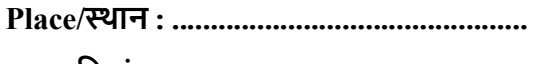

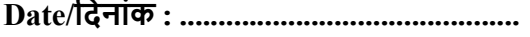

............................................

 Signature (हस्ताक्षर)

Name of the Faculty : \_\_\_\_\_\_\_\_\_\_\_\_\_\_\_\_\_\_\_\_\_\_\_\_\_\_\_\_\_\_\_\_\_\_ (शिक्षक का नाम)

\*\*\*\*\*\*\*\*\*\*\*\*\*\*\*\*\*\*\*\*\*\*\*\*\*\*\*\*\*\*\*\*\*\*\*\*\*\*\*\*\*\*\*\*